# **Algorithmique**

# **Table des matières**

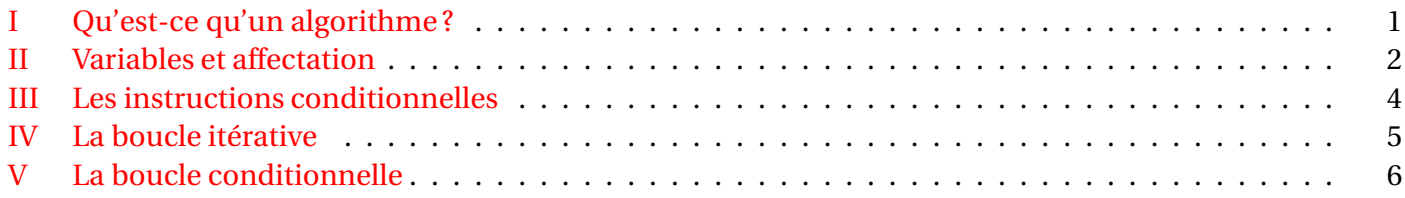

### <span id="page-0-0"></span>**I Qu'est-ce qu'un algorithme ?**

Le mot algorithme vient du nom Al Khwarizmi (Abu Ja'far Mohammed Ben Mussa Al-Khwarismi), né vers 780 dans la région de Khwarezm (aujourd'hui Khiva), au sud de la Mer d'Aral (Ouzbékistan), et mort à Bagdad en 850.

# **Définition**

Un algorithme est une suite d'opérations élémentaires, à appliquer dans un ordre déterminé à des données.

C'est donc une liste d'instructions élémentaires à suivre. Ces instructions fournissent en un nombre fini d'étapes des résultats.

Écrire un algorithme consiste à donner une méthode détaillée décrivant toutes les étapes d'une t,che à ccomplir.

**Exemples :** une notice de montage, une recette de cuisine, un chemin indiqué par un GPS, une division à la main, trier des cartes à jouer, calculer la somme des termes consécutifs d'une suite ··· sont des algorithmes.

On peut considérer un algorithme comme une machine fonctionnant en trois étapes :

- 1. les éléments dont on part : les entrées ;
- 2. les instructions à effectuer sur ces éléments : le traitement ;
- 3. les résultats obtenus : les sorties.

**Exercice :** On considêre le programme de calcul suivant :

- Choisir un nombre.
- Lui ajouter 1.
- Multiplier le résultat par 2.
- Soustraire 3 au résultat.
- Afficher le résultat.
	- 1. Appliquer cet algorithme à 3 ; −4, 0 et 1 3 .
	- 2. Identifier les trois étapes de cet algorithme.

### <span id="page-1-0"></span>**II Variables et affectation**

Pour commencer un algorithme, il faut des éléments sur lesquels on souhaite travailler (dans l'exemple précédent, il nous faut un nombre). Ces éléments sont les données d'entrée qui seront utilisées lors des étapes du traitement.

# *Définition*

Les données d'entrée sont stockées dans la mémoire de la calculatrice ou de l'ordinateur, à un emplacement appelé **variable** et repéré par un nom. On peut donc considérer une variable comme une boîte. Le nom de la variable est son **étiquette**.

La variable peut contenir une valeur (un nombre, un mot, une liste de nombres ···)

Lorsque nous déclarons les variables, nous n'avons fait que réserver un espace dans la mémoire de l'ordinateur ou de la calculatrice.

C'est la même chose que lorsqu'un restaurateur marque « RÉSERVÉ » sur une table de restaurant. Pour autant, la place n'est pas occupée.

Occuper cette place, c'est donner une valeur à l'espace mémoire réservé : c'est **l'affectation**.

# *Définition*

Une **affectation** est l'attribution d'une valeur à la variable.

Si la variable s'appelle *A*, l'affectation peut s'écrire de différentes maniêres :

- Affecter à *A* la valeur 3 ;
- *A* prend la valeur 3 ;
- $A \leftarrow 3$ ;
- $\bullet$  3  $\rightarrow$  *A*.
- $\bullet$  A=3

#### **Exemples :**

1. Considérons l'algorithme suivant :

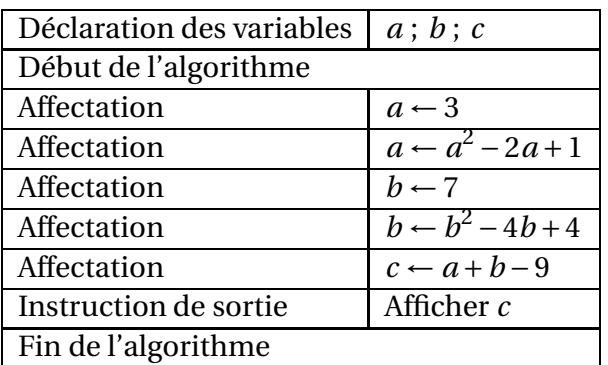

1. Compléter le tableau suivant :

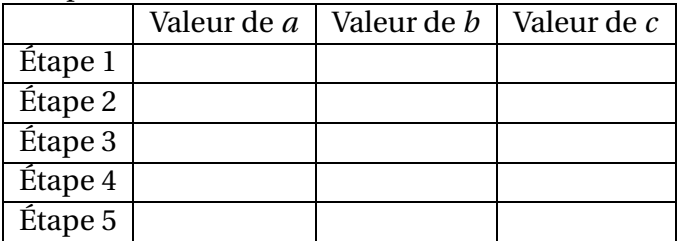

- 2. Que permet de déterminer cet algorithme programmé avec le logiciel Algobox ?
	- 1: **VARIABLES** 2: A EST\_DU\_TYPE NOMBRE 3: B EST\_DU\_TYPE NOMBRE 4: C EST\_DU\_TYPE NOMBRE 5: D EST\_DU\_TYPE NOMBRE 6: **DEBUT\_ALGORITHME** 7: LIRE A 8: LIRE B 9: LIRE C 10: D PREND\_LA\_VALEUR (A+B+C)/3 11: AFFICHER D 12: **FIN\_ALGORITHME**
- 3. Considérons l'algorithme suivant :

VARIABLES A, B, B nombres réels DEBUT ALGORITHME Saisir un nombre strictement positif A Saisir un nombre strictement positif B  $\sqrt{A^2 + B^2} \rightarrow C$ Afficher C FIN ALGORITHME

(a) Programmer cet algorithme sur Algobox puis sur calculatrice (voir le paragraphe sur les touches calculatrice à la fin du document). On trouve :

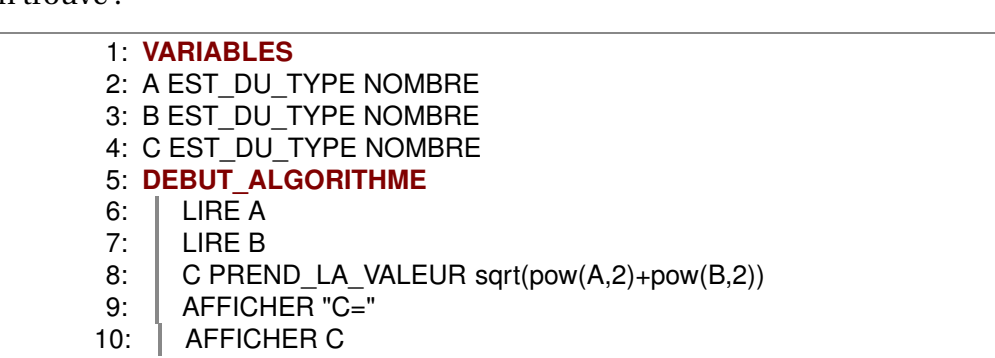

(b) Compléter le tableau ci-dessous :

11: **FIN\_ALGORITHME**

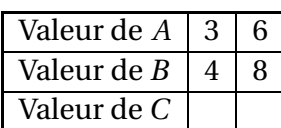

(c) Que permet de faire cet algorithme ?

### <span id="page-3-0"></span>**III Les instructions conditionnelles**

On souhaite écrire un algorithme testant si un triangle est rectangle ou non en *A*.

Pour cela, il faut calculer *BC*<sup>2</sup> d'une part et *AB*<sup>2</sup> <sup>+</sup> *AC*<sup>2</sup> d'autre part, puis comparer les deux valeurs. Cela fait intervenir un test, aussi appelé instruction conditionnelle.

La résolution de certains problêmes nécessite la mise en place d'un test pour effectuer une t, che :

 $-$  si le test est positif, on effectue la t, che;

— sinon, c'est-à-dire si le test est négatif, on effectue une autre t, che.

On parle d'**instruction conditionnelle** (ou test ou structure alternative).

En algorithmique, cette instruction conditionnelle se rédige ainsi :

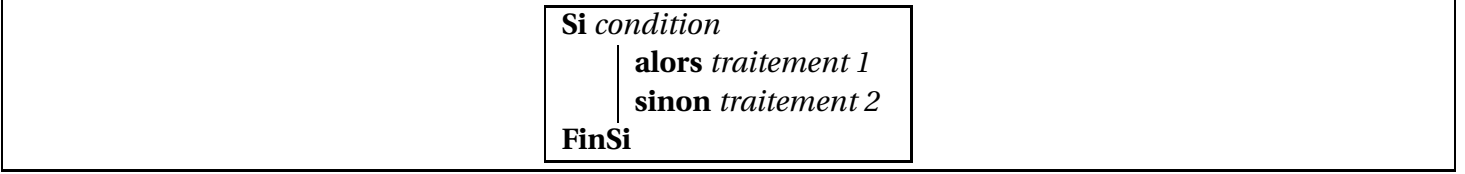

#### **Exemples** :

1) On considêre l'algorithme suivant :

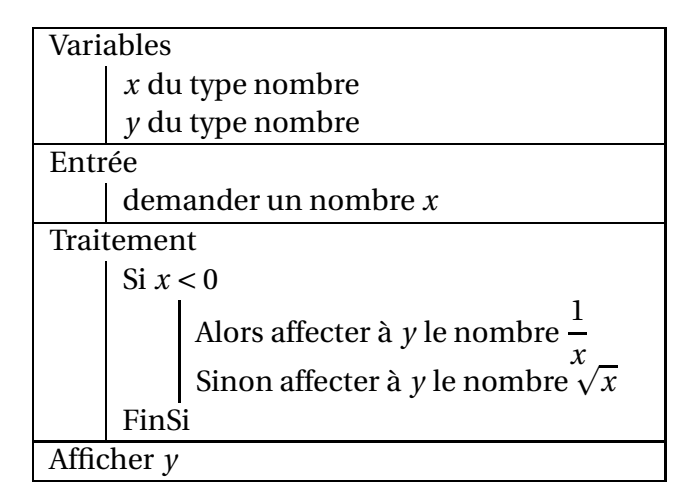

- a) Tester cet algorithme pour *x* = 1 ; −2 ; 4 ; −1 ; 0.
- b) Écrire la fonction obtenue sur R.

#### 2) **Suite de Syracuse** :

On définit la suite  $(u_n)$  ainsi : on choisit  $u_0$  et  $u_{n+1}$  = 1  $\frac{1}{2}u_n$  si  $u_n$  est pair,  $u_{n+1} = 3u_n + 1$  si  $u_n$  est impair. Écrire l'algorithme correspondant.

Avec Algobox, on a :

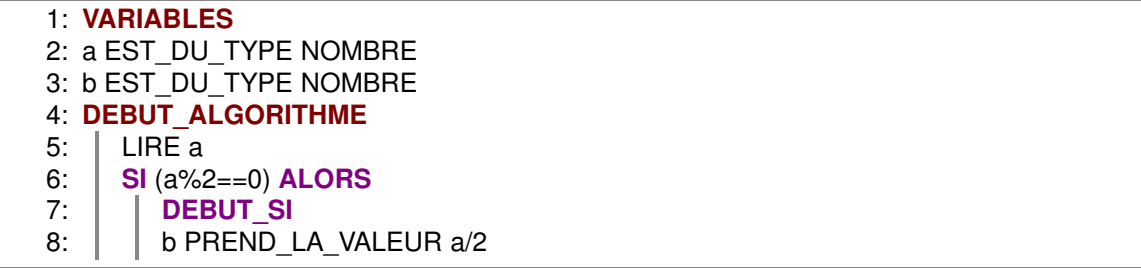

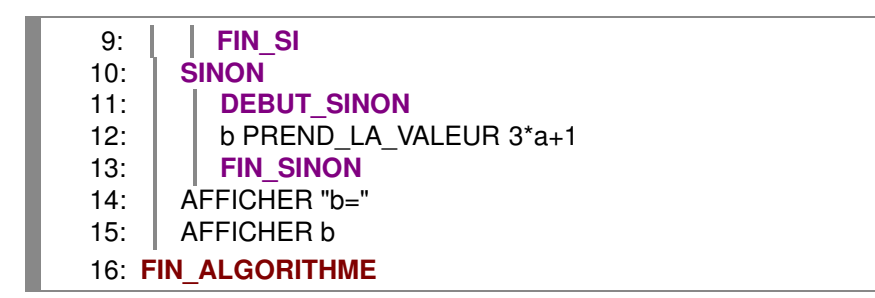

**Remarque :** cet algorithme ne permet que de calculer un terme de la suite, en fonction du terme précédent.

On aimerait pouvoir calculer un nombre déteriné de termes, par exemple les cent premiers termes. Pour cela, il faut répéter le programme, c'est-à-dire faire une boucle ; c'est ce qu'on va voir dans le paragraphe suivant.

# <span id="page-4-0"></span>**IV La boucle itérative**

#### **Exemples :**

1. On souhaite calculer le nombre  $2^{10}$ . Pour cela, on considêre le nombre 2 puis on le multiplie par 2. On multiplie ensuite le résultat obtenu par 2 et ainsi de suite. On répête donc 9 fois l'opération : multiplier par 2. Répéter plusieurs fois de duite une même t, che s'appelle en algorithme exécuter une boucle (à **compteur)**.

La boucle à compteur consiste à répéter une t, che fixe *n* fois, *n* étant fixé à l'avance. On la rédige de la maniêre suivante :

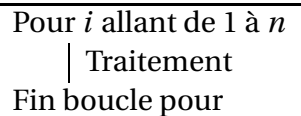

2. Calcul des cent premiers termes de la suite de Syracuse :

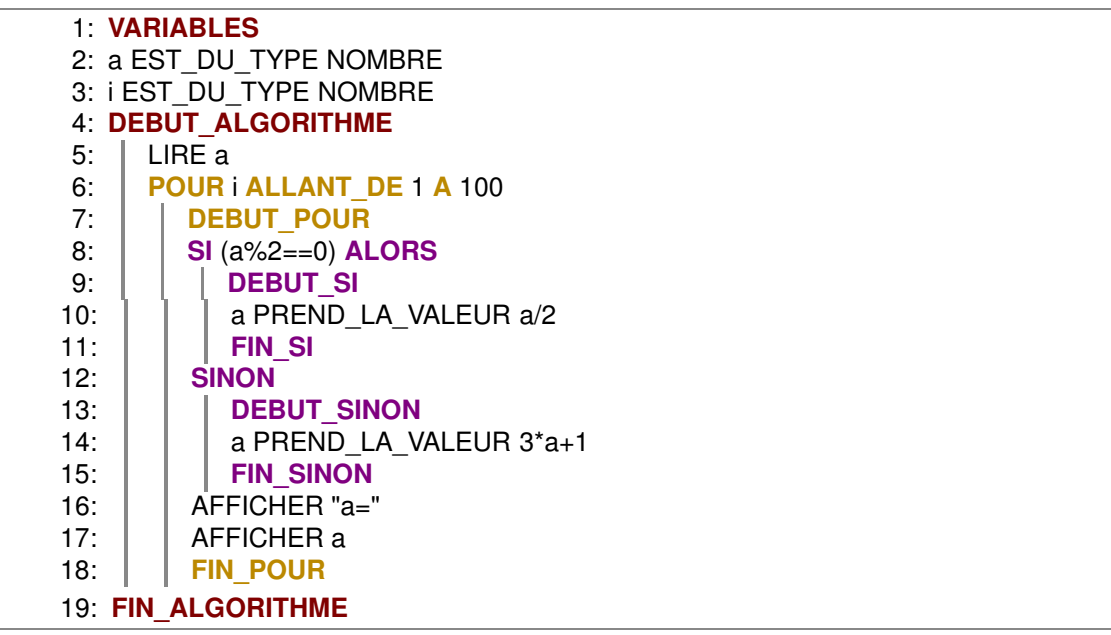

3. On considêre l'algorithme suivant :

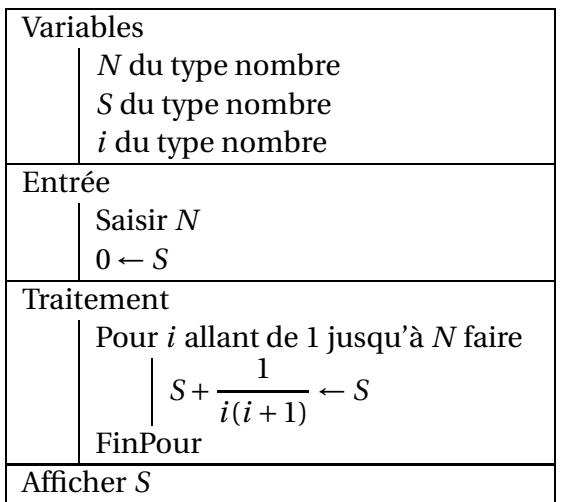

(a) Compléter le tableau ci-dessous en prenant comme valeur initiale de *N* : *N* = 5.

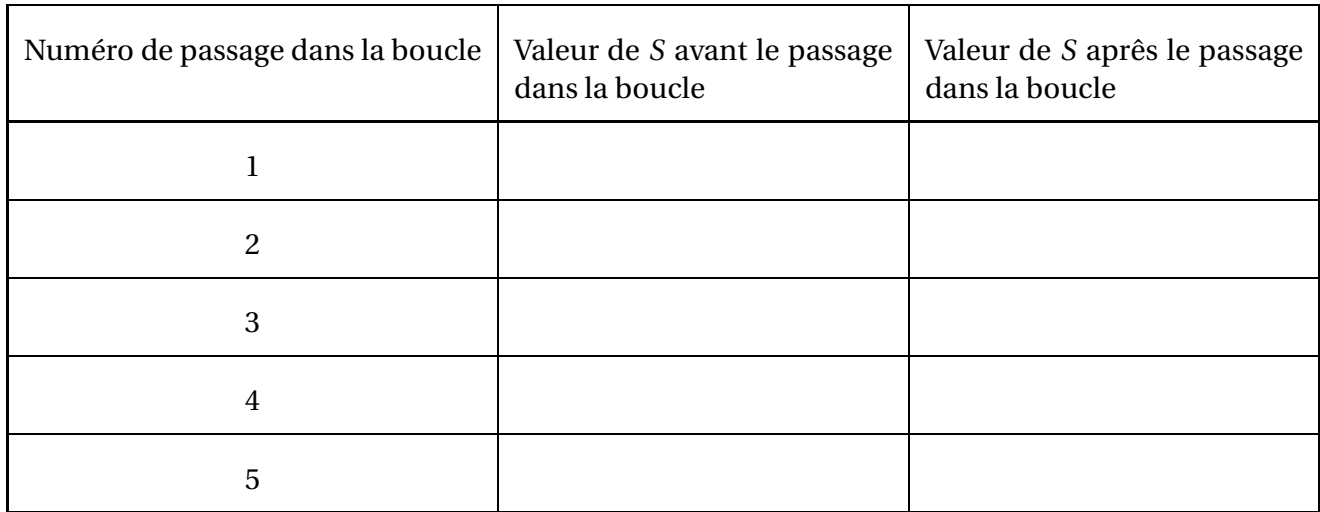

(b) À quoi sert cet algorithme ?

# <span id="page-5-0"></span>**V La boucle conditionnelle**

Les boucles vues précédemment sont três pratiques pour répéter des instructions à condition de savoir le nombre de répétitions nécessaires.

Or ce n'est pas toujours le cas : il est alors possible d'avoir recours à la structure TANT QUE...qui permet de répéter une série d'instructions (comprises entre DEBUT TANT QUE et FIN TANT QUE) tant qu'une certaine condition est vérifiée :

#### **Exemple 1 :**

Un individu a emprunté à un ami une somme de 2 500 euros (prêt sans intérêts).

Pour rembourser son ami, il prévoit de lui remettre 110 euros par mois. Mais comme cela ne correspond pas à un nombre pile de mois, il se demande quel sera le montant à rembourser le dernier mois. En utilisant la variable montant pour représenter le montant qu'il reste à rembourser, le problême peut se résoudre avec l'algorithme suivant :

```
1: VARIABLES
```
2: montant EST\_DU\_TYPE NOMBRE

3: **DEBUT\_ALGORITHME**

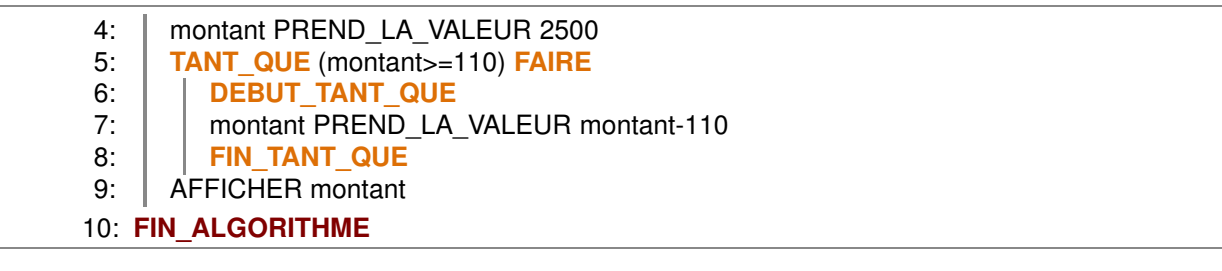

#### **Exemple 2**

.

On cherche à connaître le plus petit entier *N* tel que 2*<sup>N</sup>* soit supérieur ou égal à 10 000.

Pour résoudre ce problême de façon algorithmique, l'idée est de calculer les puissances consécutives de 2 jusqu'à ce qu'on atteigne 10 000.

Une structure TANT QUE est particuliêrement adaptée à ce genre de problême car on ne sait pas a priori combien de calculs seront nécessaires.

En utilisant la variable N, le problême peut se résoudre avec l'algorithme suivant (réalisé avec Algobox)

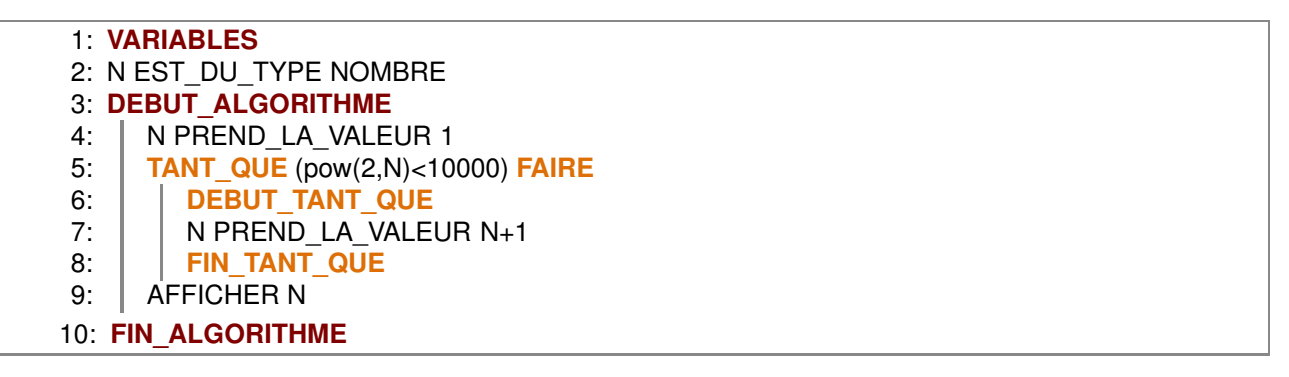

#### **Exemple 3 :**

On constate expérimentalement que la suite de Syracuse se termine toujours par le cycle 1 - 4 - 2 pour tous les nombres testés comme premier terme de la suite.

On appelle temps de vol le nombre d'étapes pour trouver un terme de la suite égal à 1, donc le rang du premier terme de la suite égal à 1.

Algorithme possible pour calculer ce temps de vol (page suivante) :

# **Algorithme**

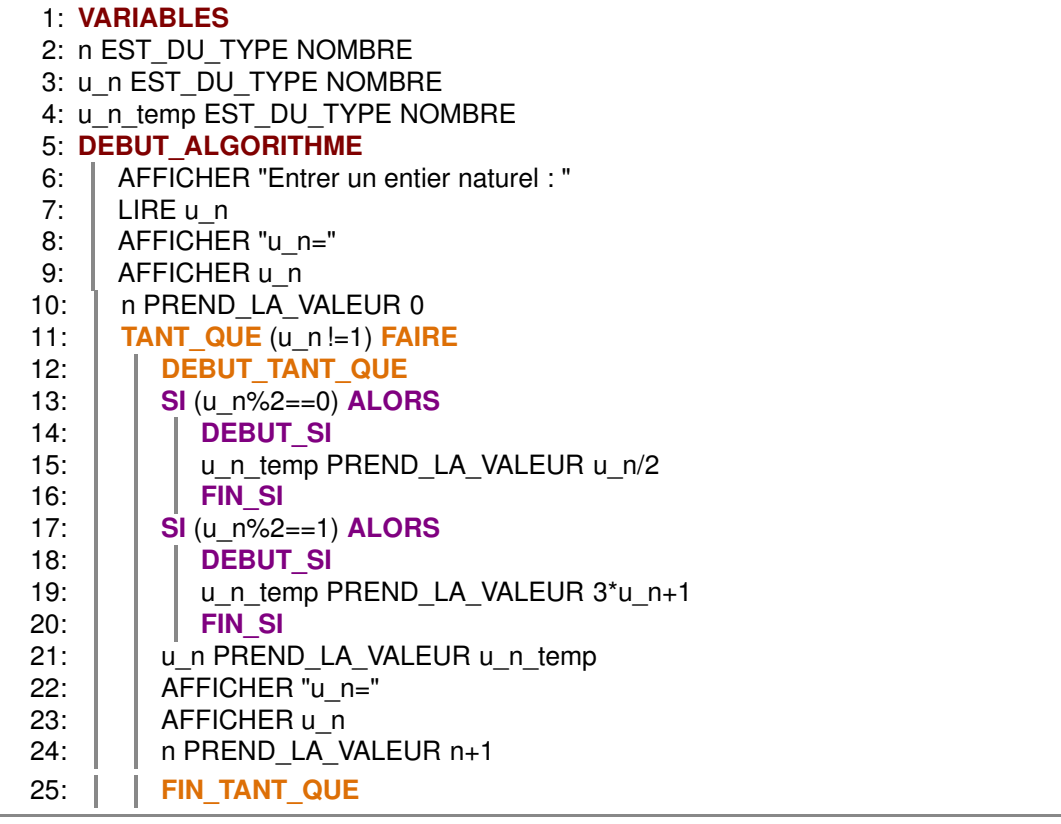

 $=0$